# **РАБОЧАЯ ПРОГРАММА ДИСЦИПЛИНЫ**

# **КОМПЛЕКСНАЯ АВТОМАТИЗАЦИЯ В КИС**

Направление подготовки 09.03.01 Информатика и вычислительная техника

Направленность (профиль) образовательной программы Программное обеспечение средств вычислительной техники и автоматизированных систем

> Уровень высшего образования бакалавриат

> > Форма обучения очная, заочная

Красноярск 2022

Рабочая программа дисциплины составлена в соответствии с актуализированным федеральным государственным образовательным стандартом высшего образования – бакалавриат по направлению подготовки 09.03.01 Информатика и вычислительная техника, утвержденным приказом Министерства науки и высшего образования Российской Федерации 19.09.2017г. №929

Разработчики рабочей программы дисциплины:

Доцент кафедры информационных и технических систем  $\mathcal{U}\mathcal{U}\mathcal{U}$  П.А. Егармин должность, учёная степень, учёное звание подпись И.О. Фамилия

Руководитель ОПОП, к.т.н., доцент, заведующий кафедрой информационных и технических систем П.А. Егармин должность, учёная степень, учёное звание подпись И.О. Фамилия

Рабочая программа дисциплины рассмотрена на заседании кафедры информационных и технических систем от «11» октября 2022г. протокол № 10а

Заведующий кафедрой, к.т.н., доцент  $\mathcal{U}\mathcal{U}\mathcal{U}$  П.А. Егармин должность, учёная степень, учёное звание подпись И.О. Фамилия

Рабочая программа дисциплины рассмотрена на заседании научно-методического совета филиала от «11» октября 2022г., протокол № 4 Председатель НМС филиала, к.т.н., доцент С.В. Соболев

должность, учёная степень, учёное звание подпись подпись И.О. Фамилия

Рабочая программа дисциплины утверждена в составе ОПОП решением Ученого совета СибГУ им. М.Ф. Решетнева №5 от 28.10.2022г.

# **АННОТАЦИЯ** Рабочей программы дисциплины Комплексная автоматизация в КИС

#### (наименование дисциплины)

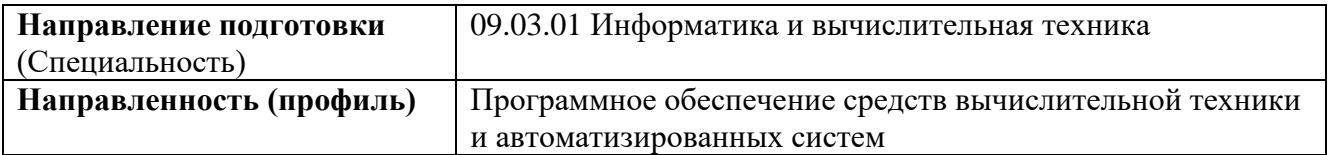

Объем дисциплины составляет 4 зачетные единицы, 144 часа.

## Цель и задачи изучения дисциплины

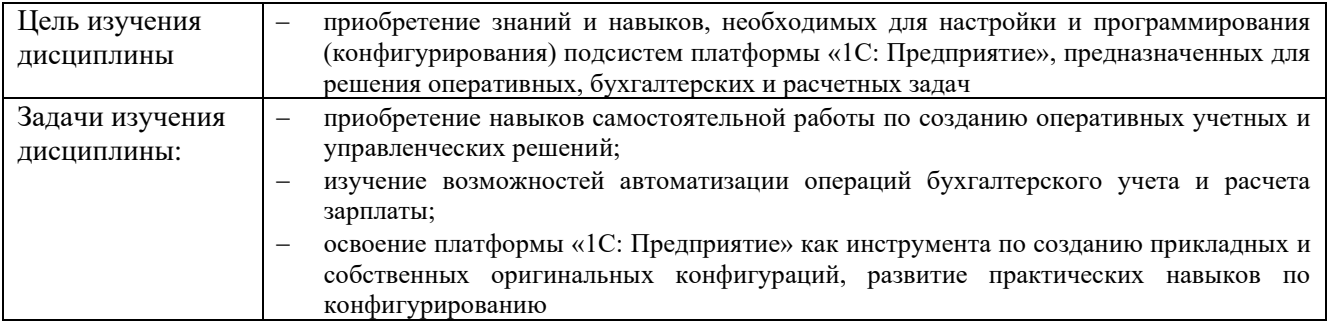

#### Перечень планируемых результатов обучения по дисциплине, соотнесенных  $\mathbf c$ установленными в программе индикаторами достижения компетенций

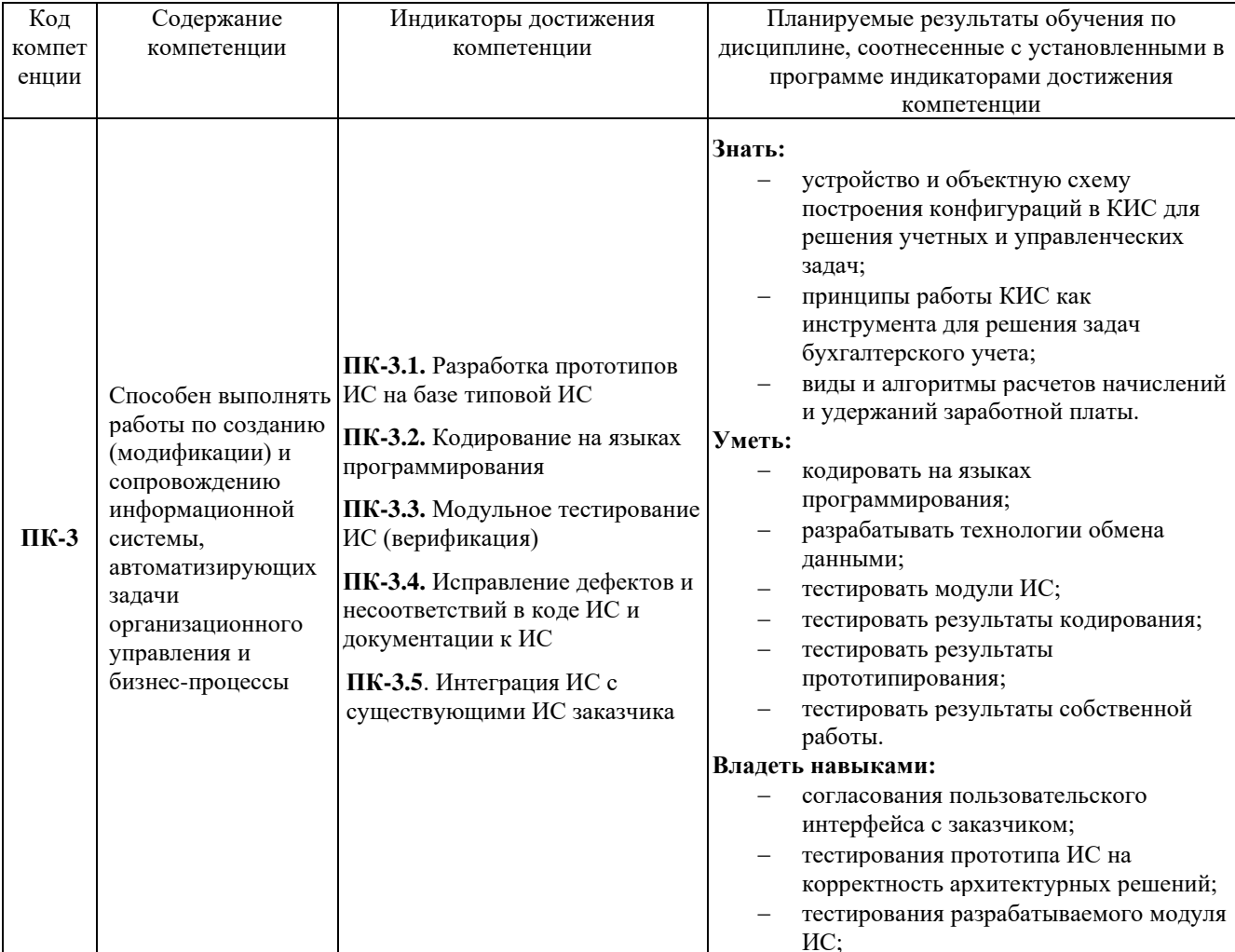

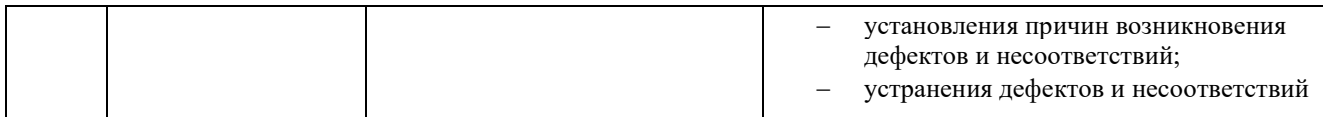

### **Место дисциплины в структуре ОПОП**

Дисциплина «Комплексная автоматизация в КИС» (Б1.В.10) входит в часть, формируемую участниками образовательных отношений, блока Б1 «Дисциплины (модули)».

# **Краткое содержание дисциплины**

Раздел 1. Автоматизация решения оперативных задач.

Раздел 2. Автоматизация решения расчетных задач.

Раздел 3. Автоматизация решения бухгалтерских задач.

## **Форма промежуточной аттестации**

Экзамен.

# **Оглавление**

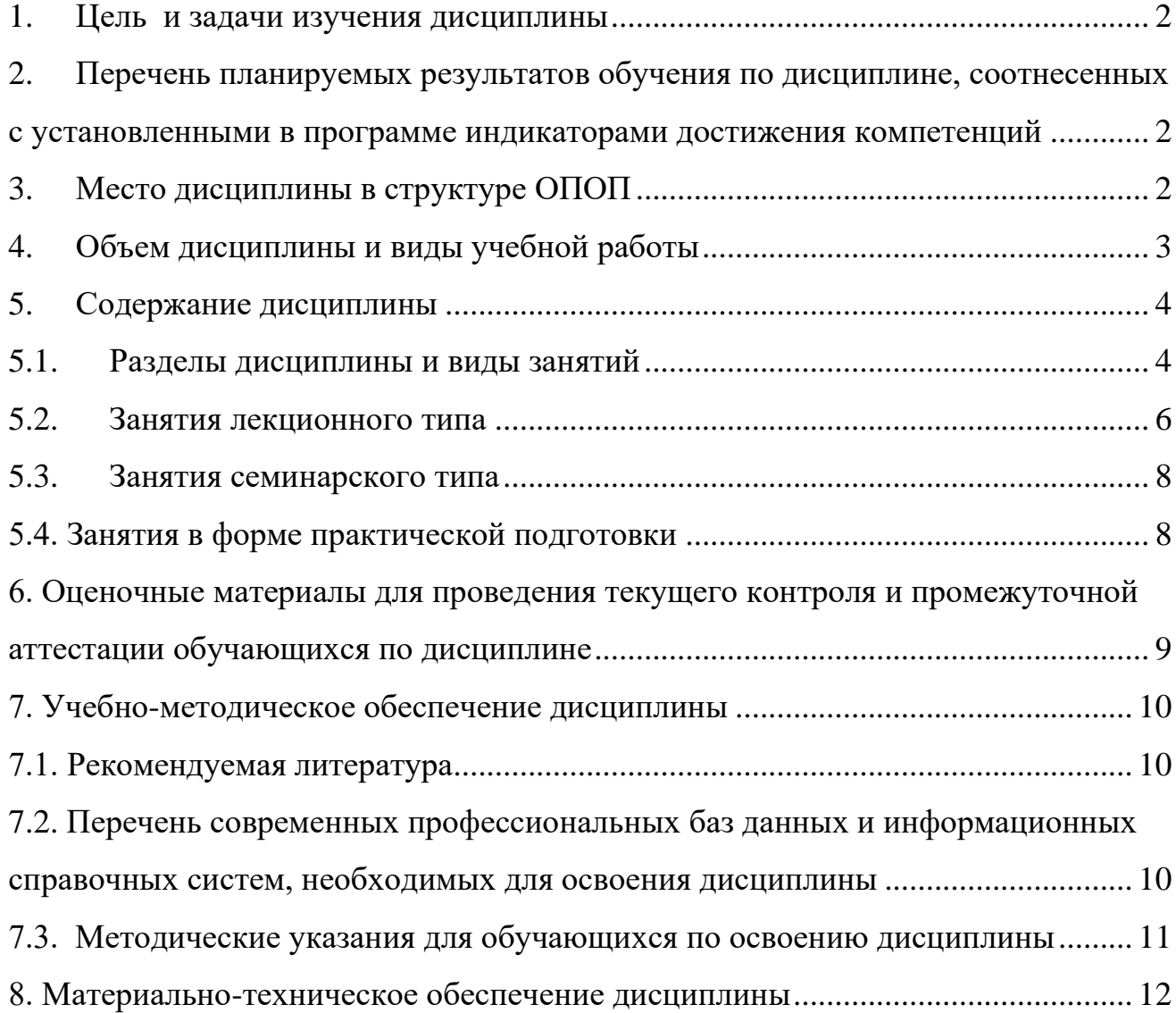

#### 1. Цель и задачи изучения дисциплины

<span id="page-5-0"></span>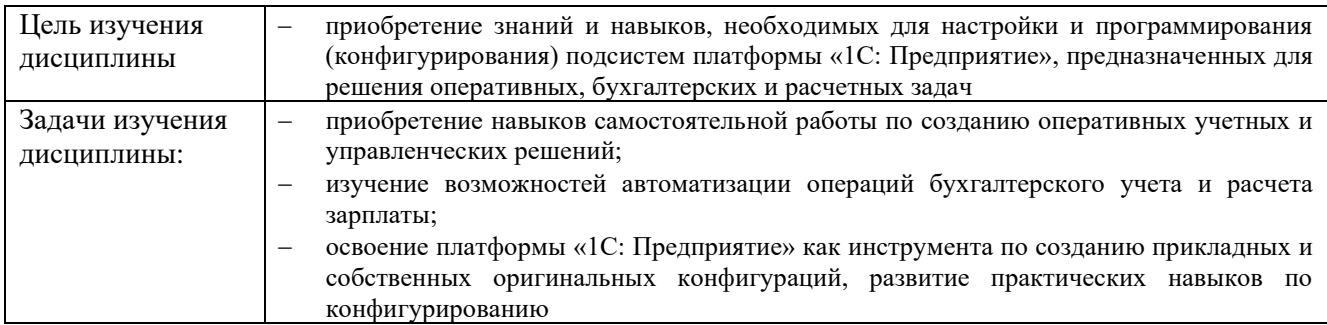

# <span id="page-5-1"></span>2. Перечень планируемых результатов обучения по дисциплине, соотнесенных с установленными в программе индикаторами достижения компетенций

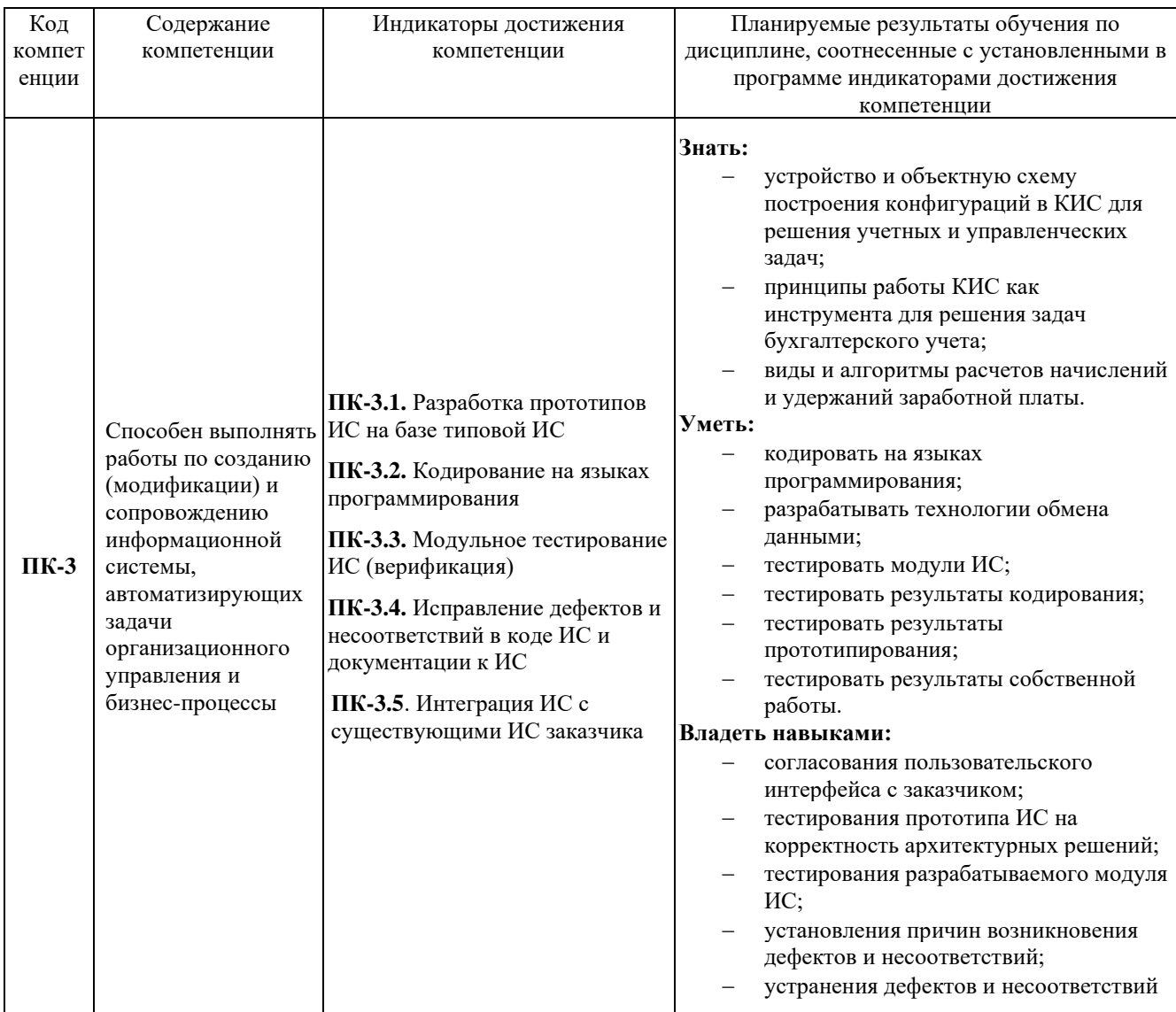

# 3. Место дисциплины в структуре ОПОП

<span id="page-5-2"></span>Дисциплина «Комплексная автоматизация в КИС» (Б1.В.10) входит в часть, формируемую участниками образовательных отношений, блока Б1 «Дисциплины (модули)».

Изучение курса связано с дисциплиной: «Основы программирования  $\mathbf{M}$ конфигурирования в КИС».

Знания, умения и навыки, полученные в ходе изучения дисциплины, являются необходимыми для изучения дисциплины «Управление и обмен данными в КИС», а также для прохождения производственной практики и написания выпускной квалификационной работы.

# <span id="page-6-0"></span>4. Объем дисциплины и виды учебной работы

Общая трудоемкость дисциплины составляет 4 зачетные единицы, 144 часа.

а) очная форма

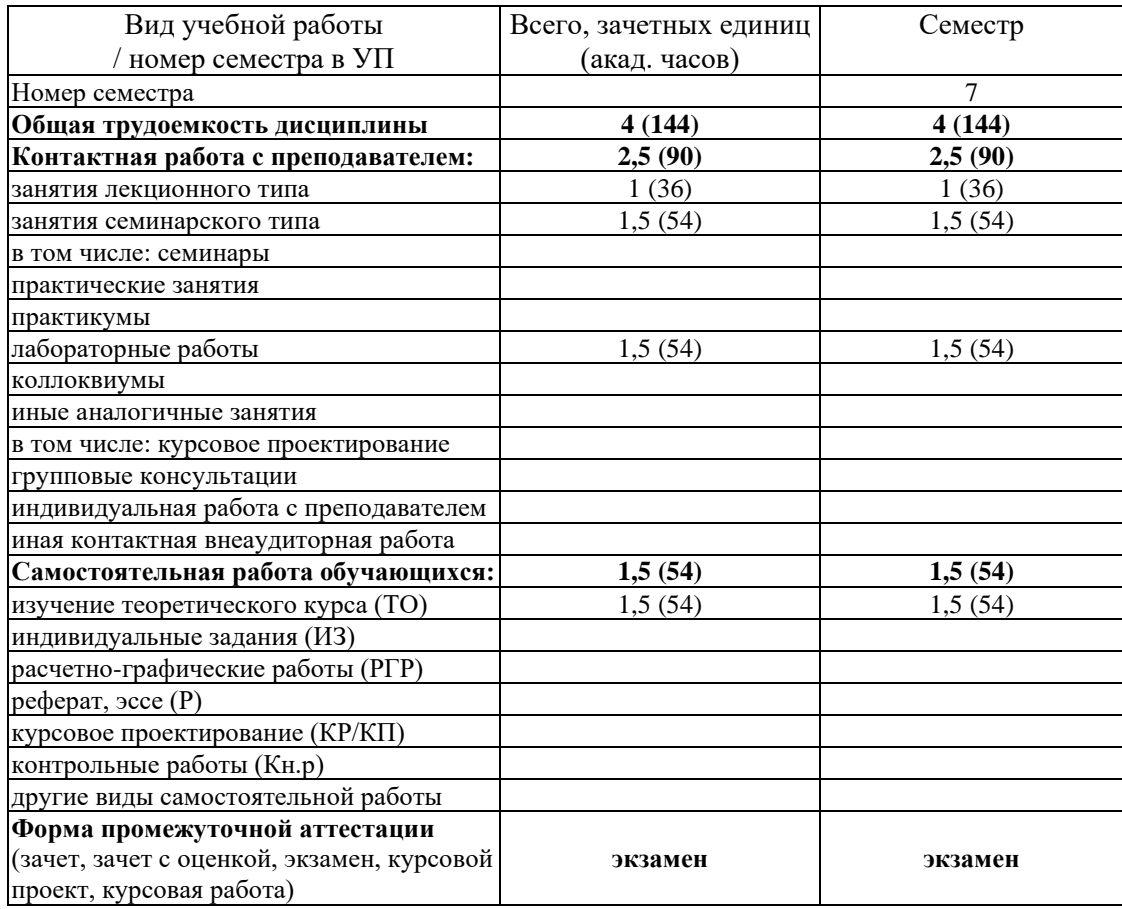

б) заочная форма

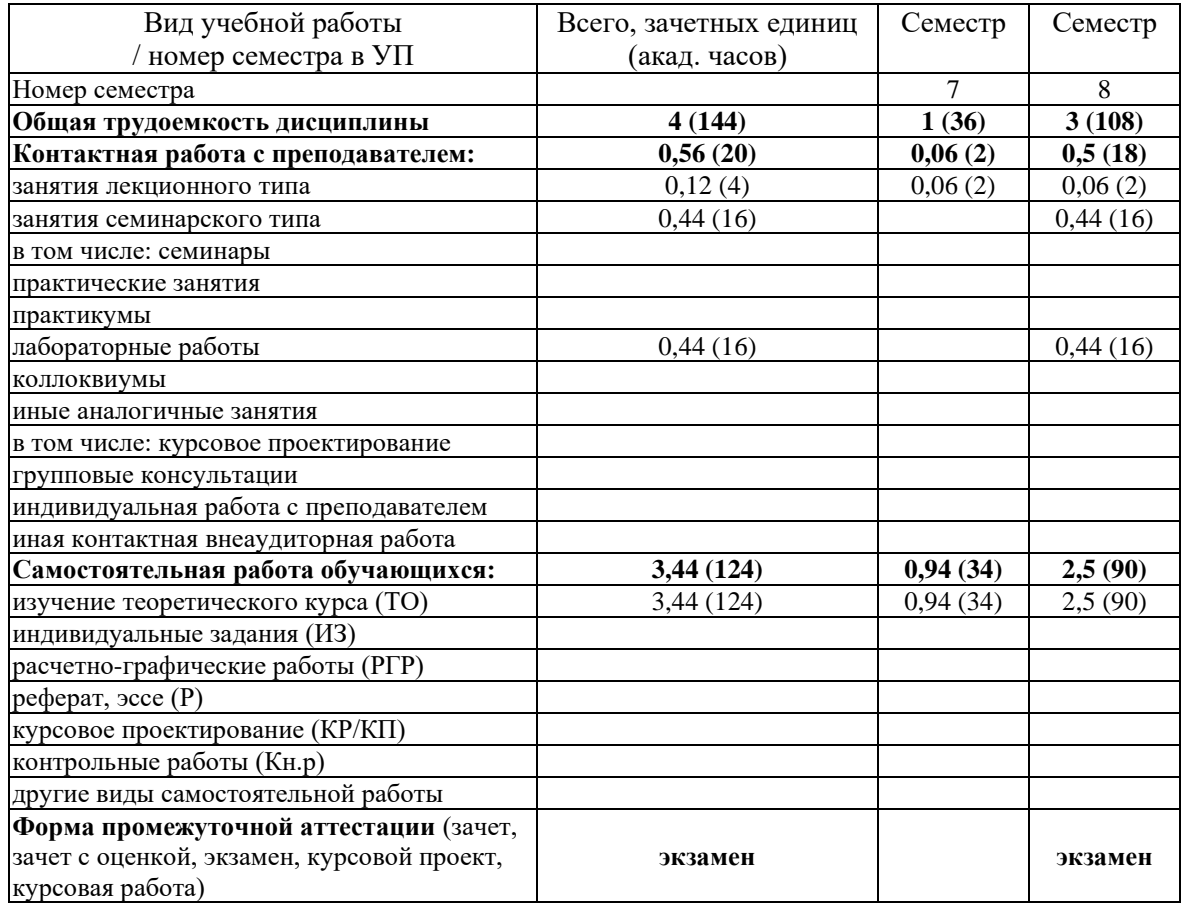

#### <span id="page-7-0"></span>5. Содержание дисциплины

#### <span id="page-7-1"></span> $5.1.$ Разделы дисциплины и виды занятий

а) очная форма

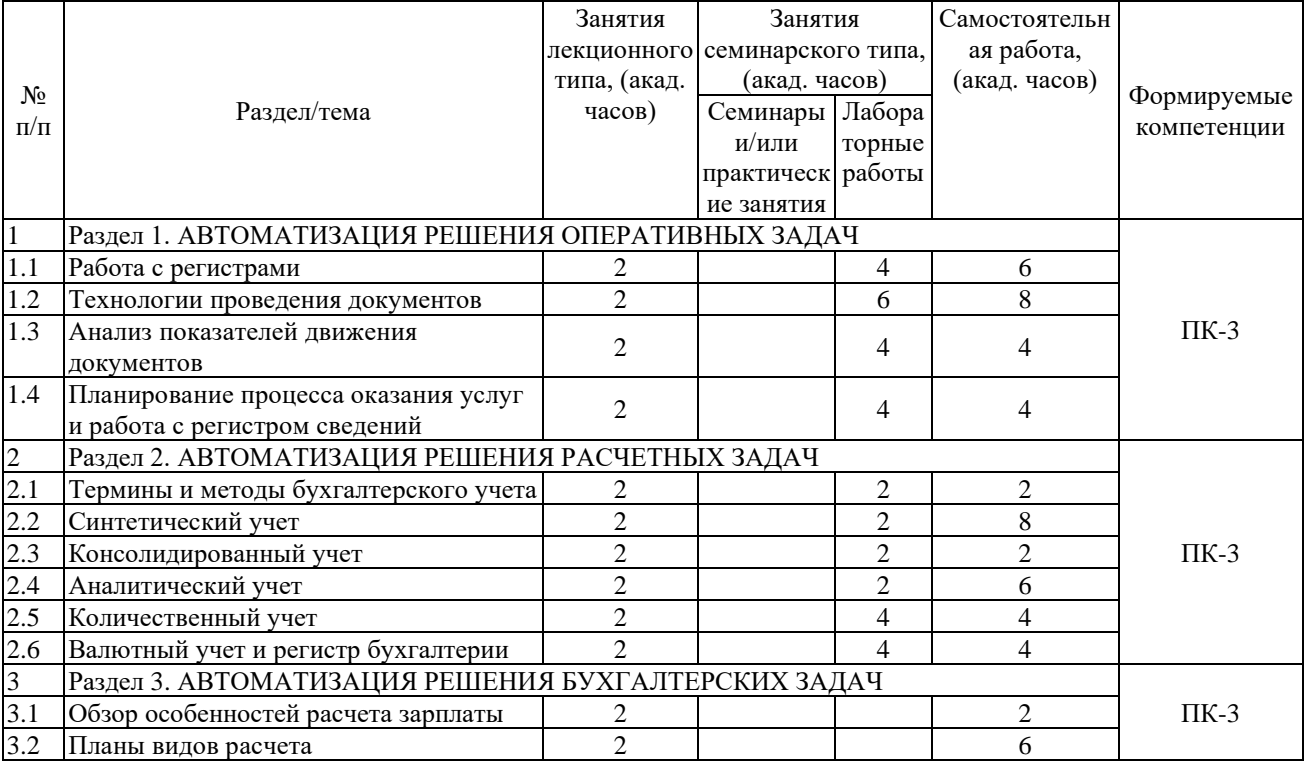

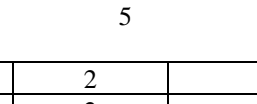

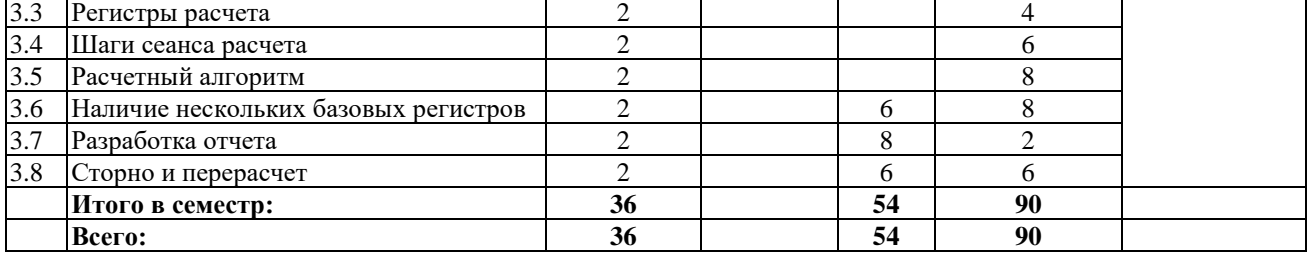

б) заочная форма

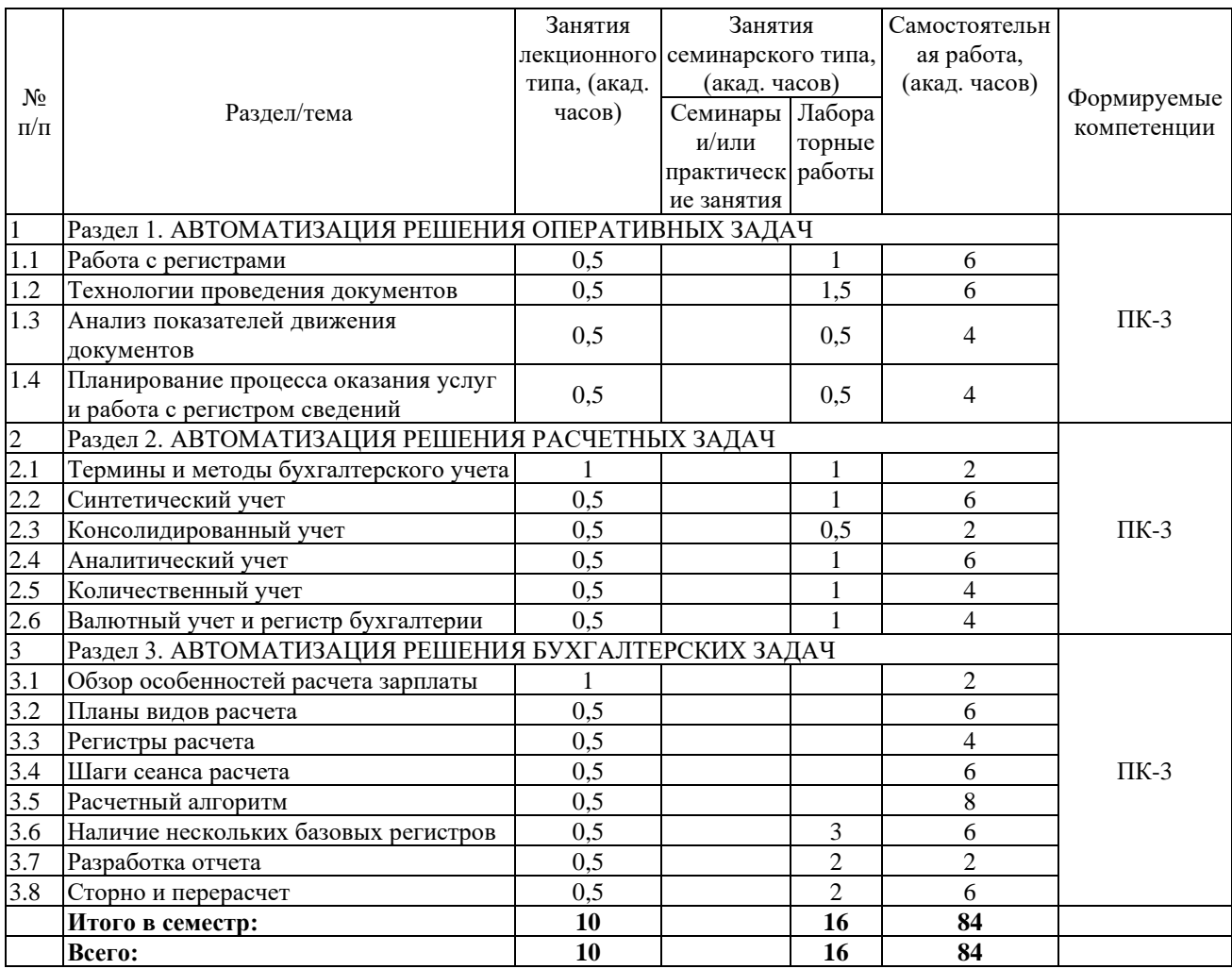

Программой дисциплины «Комплексная автоматизация в КИС» предусмотрены занятия лекционного типа, занятия семинарского типа и самостоятельная работа обучающихся.

На занятиях семинарского типа выполняются лабораторные работы.

Самостоятельная работа предполагает изучение обучающимися теоретического курса.

<span id="page-8-0"></span>Для запланированных видов занятий разработаны учебно-методические материалы, которые включены в состав электронного учебно-методического комплекса дисциплины (ЭУМКД) по дисциплине «Комплексная автоматизация в КИС» [7].

# **5.2. Занятия лекционного типа**

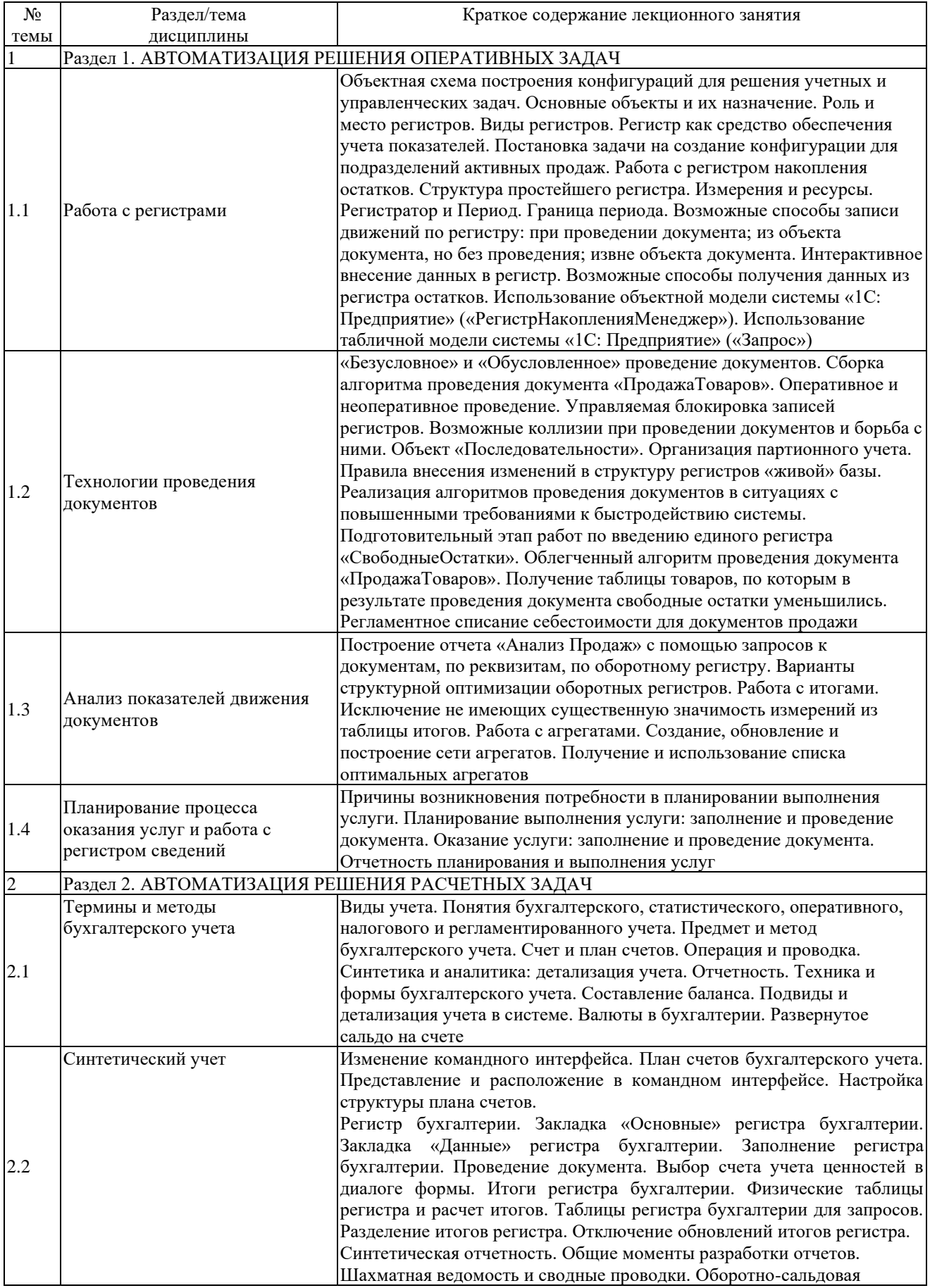

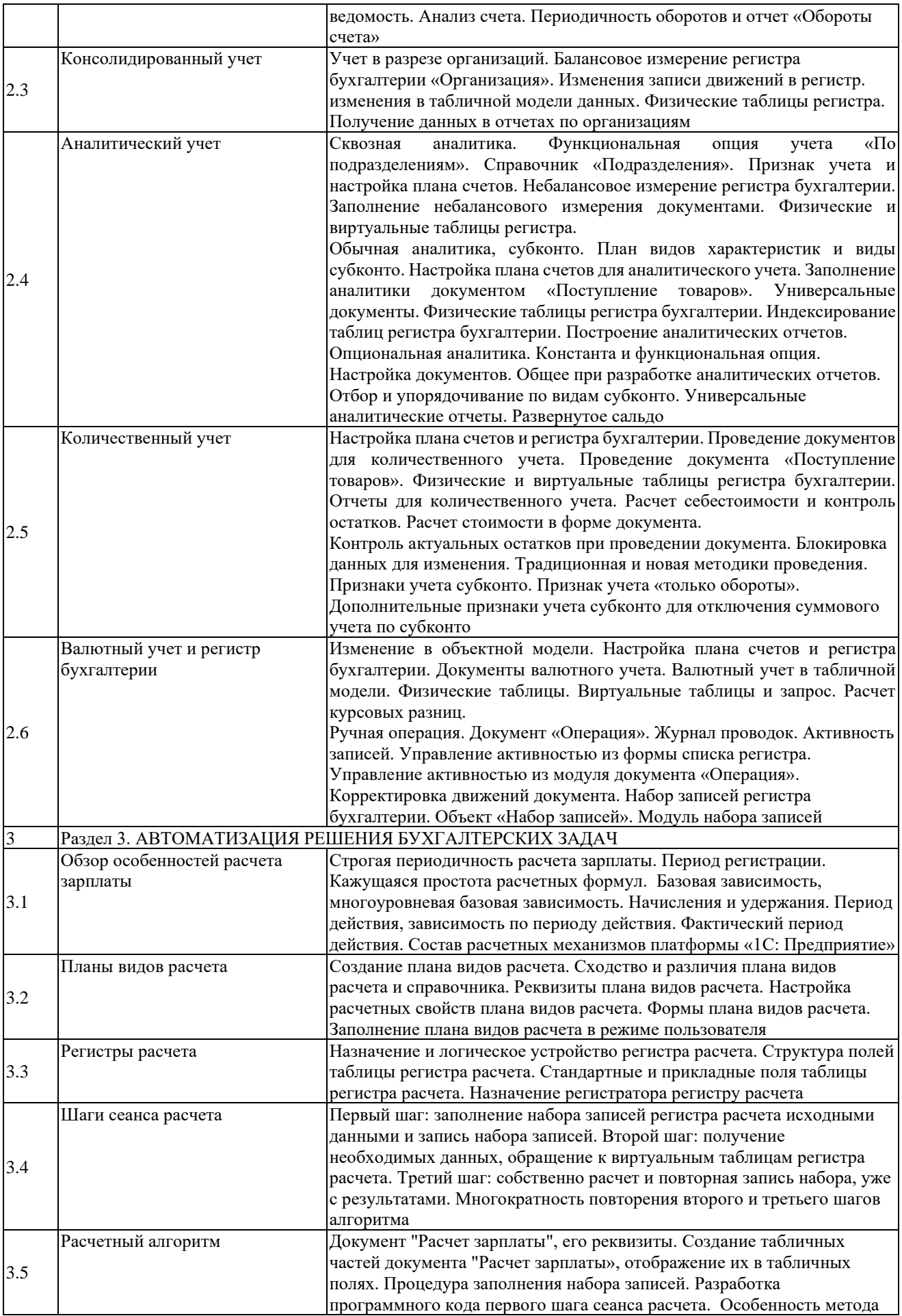

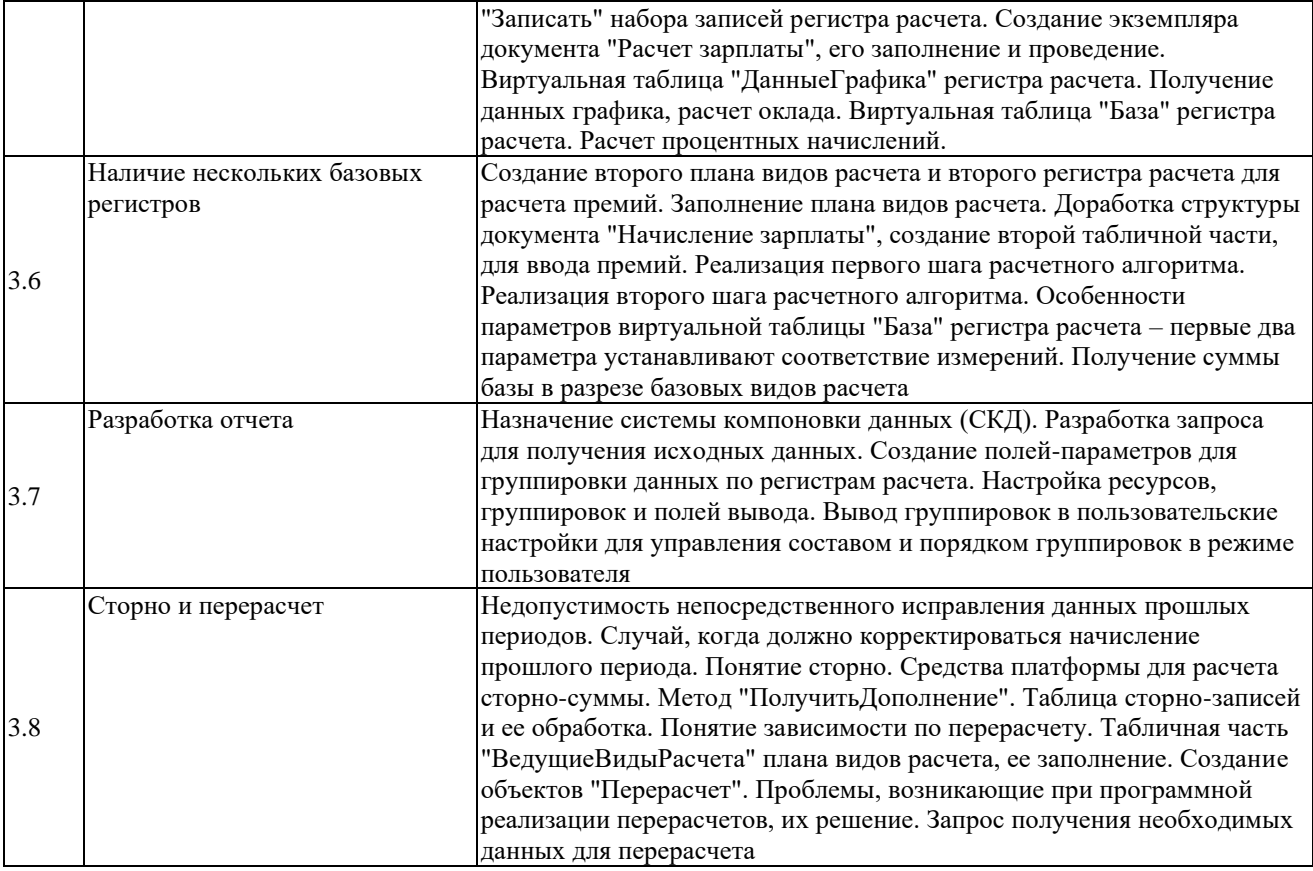

# <span id="page-11-0"></span>**5.3. Занятия семинарского типа**

# **5.3.1. Лабораторные работы**

<span id="page-11-1"></span>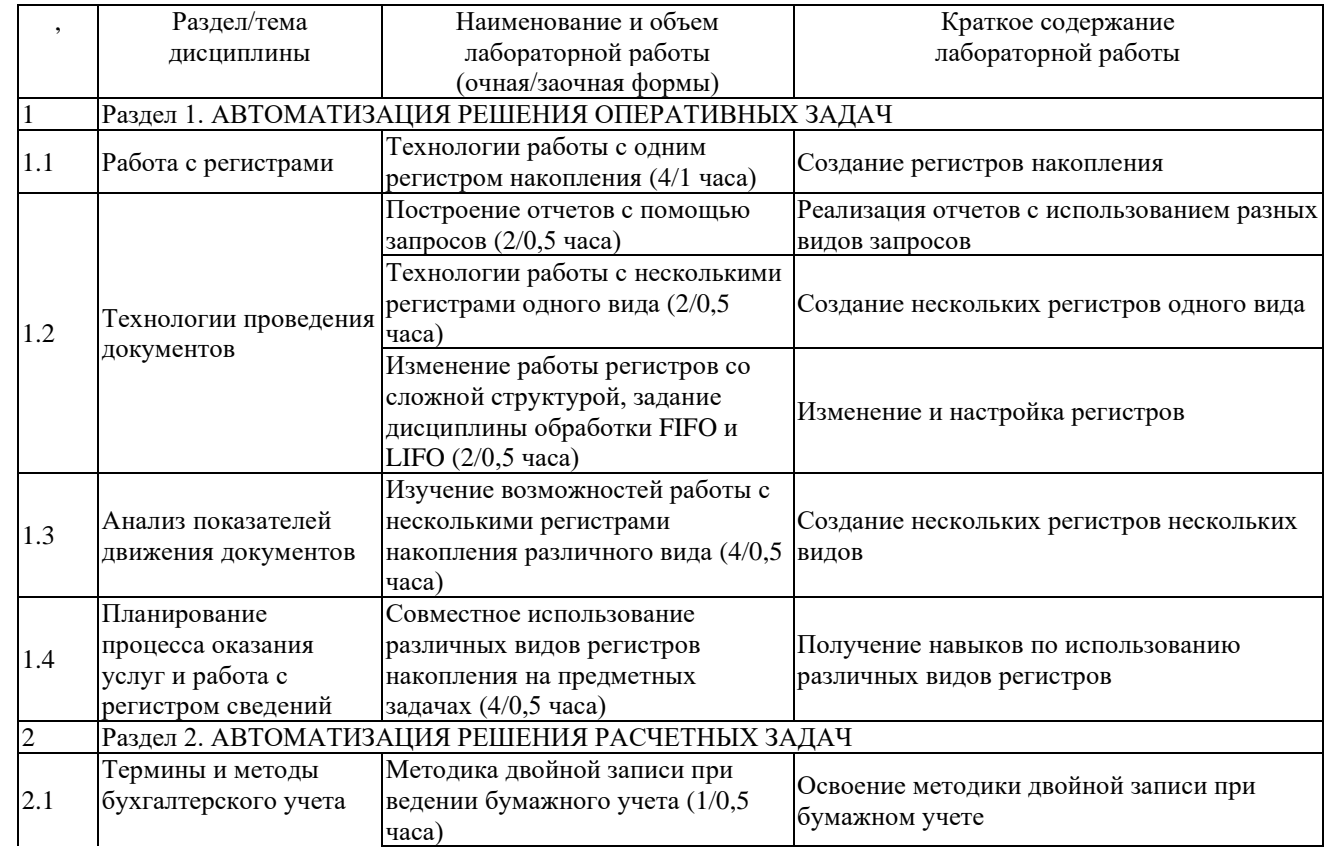

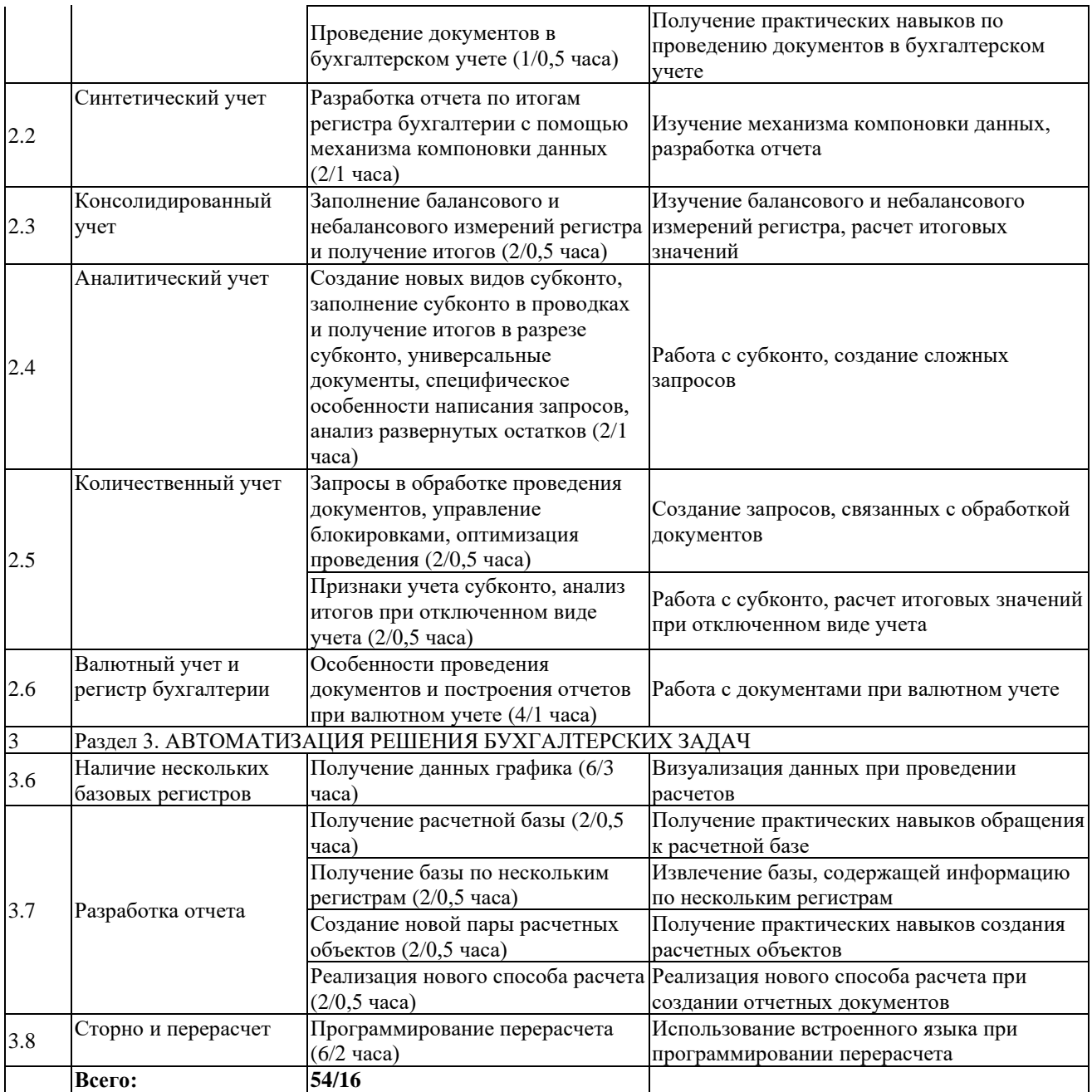

### **5.4. Занятия в форме практической подготовки**

Занятия в форме практической подготовки по дисциплине не организуются.

# <span id="page-12-0"></span>**6. Оценочные материалы для проведения текущего контроля и промежуточной аттестации обучающихся по дисциплине**

Оценочные материалы для текущего контроля успеваемости и промежуточной аттестации по итогам освоения дисциплины «Комплексная автоматизация в КИС» сформированы в виде фонда оценочных средств (ФОС) и представлены в приложении к рабочей программе.

# <span id="page-13-0"></span>**7. Учебно-методическое обеспечение дисциплины**

# **7.1. Рекомендуемая литература**

<span id="page-13-1"></span>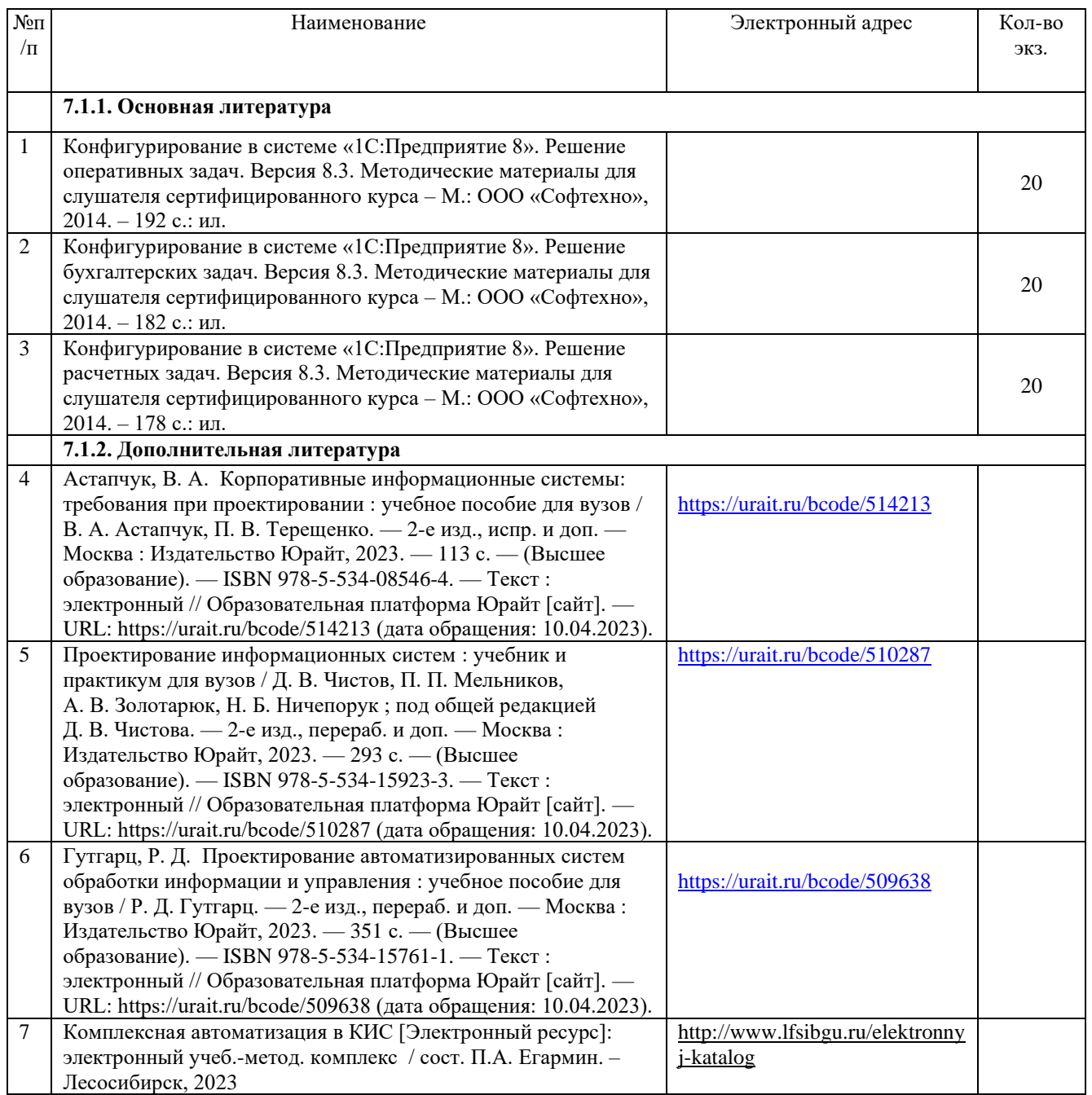

# <span id="page-13-2"></span>**7.2. Перечень современных профессиональных баз данных и информационных справочных систем, необходимых для освоения дисциплины**

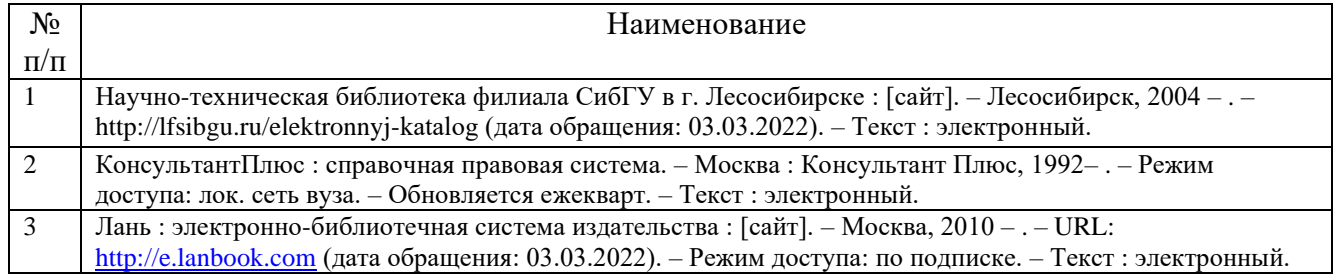

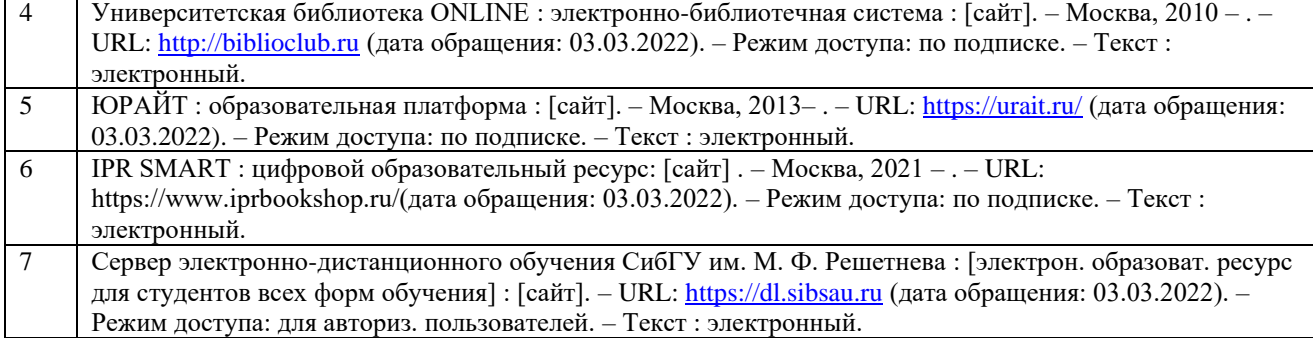

### **7.3. Методические указания для обучающихся по освоению дисциплины**

<span id="page-14-0"></span>Программой дисциплины «Комплексная автоматизация в КИС» предусмотрены занятия лекционного типа, занятия семинарского типа (лабораторные работы) и самостоятельная работа обучающихся.

Самостоятельная работа предполагает изучение теоретического курса. В период освоения дисциплины для обучающихся организуются индивидуальные и групповые консультации.

При изучении дисциплины обязательным является выполнение следующих организационных требований:

− обязательное посещение всех видов аудиторных занятий;

− ведение конспекта лекций, практических занятий;

− активная работа во время занятий;

регулярная самостоятельная работа обучающегося в соответствии с рабочей программой дисциплины и рейтинг планом;

своевременная сдача отчетных документов;

получение дополнительных консультаций по подготовке, оформлению и сдаче отдельных видов заданий, в случае пропусков занятий.

Самостоятельная работа обучающегося направлена на:

стимулирование познавательного интереса;

систематизацию и закрепление полученных теоретических знаний;

развитие познавательных способностей, активности, самостоятельности, ответственности и организованности обучающихся;

− формирование самостоятельности мышления, способностей к саморазвитию, самосовершенствованию и самореализации.

Чтобы выполнить весь объем самостоятельной работы по всем осваиваемым дисциплинам, обучающемуся необходимо заниматься по 3-5 часов ежедневно. Начинать самостоятельные внеаудиторные занятия следует с первых же дней семестра, поскольку компенсировать пропущенный материал позднее без снижения качества работы и ее производительности практически невозможно.

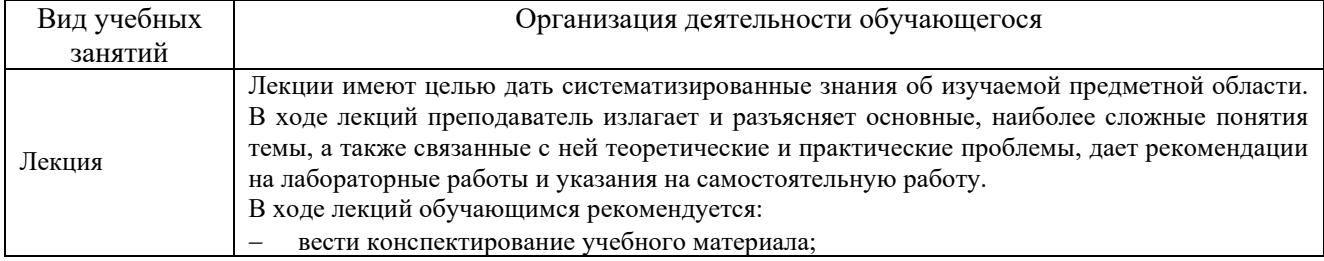

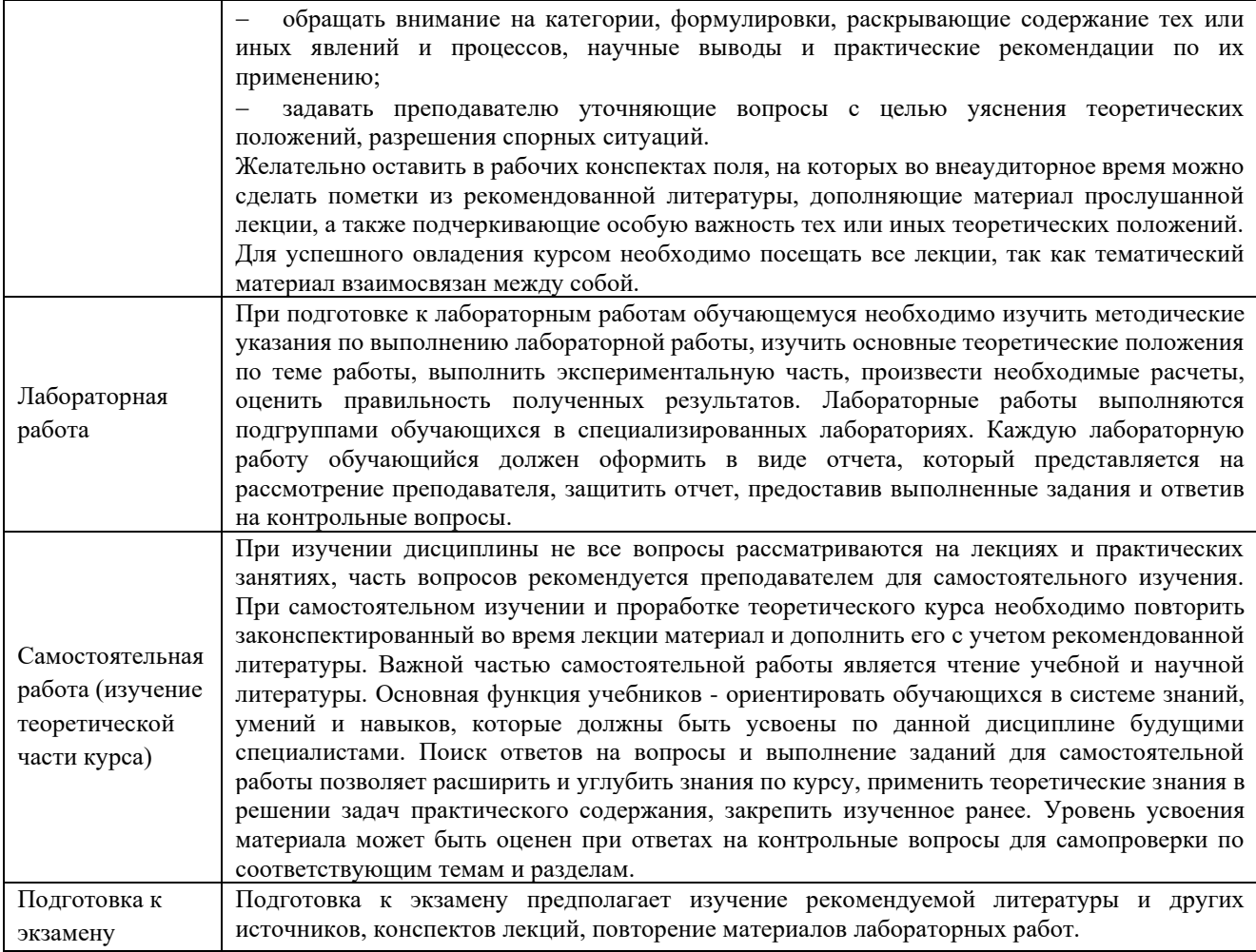

# **8. Материально-техническое обеспечение дисциплины**

<span id="page-15-0"></span>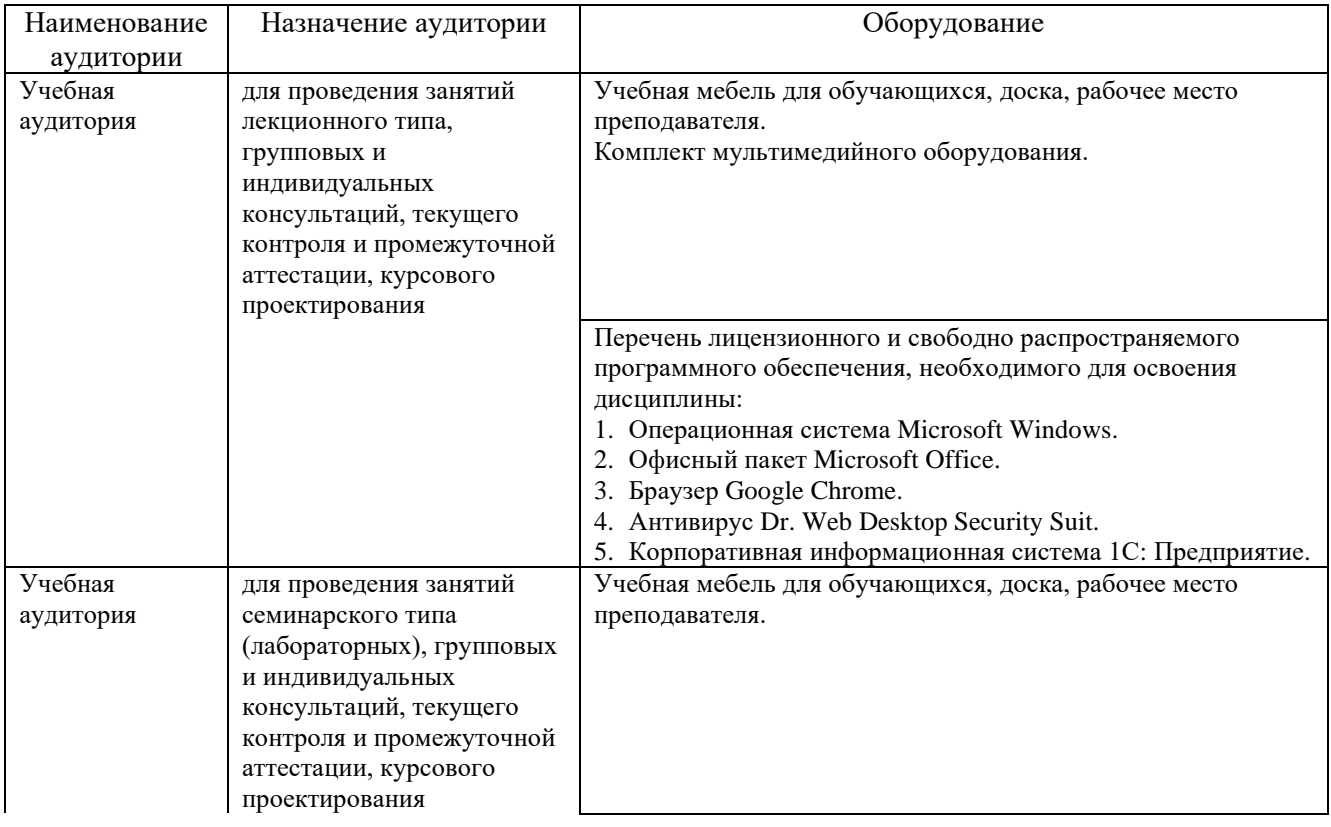

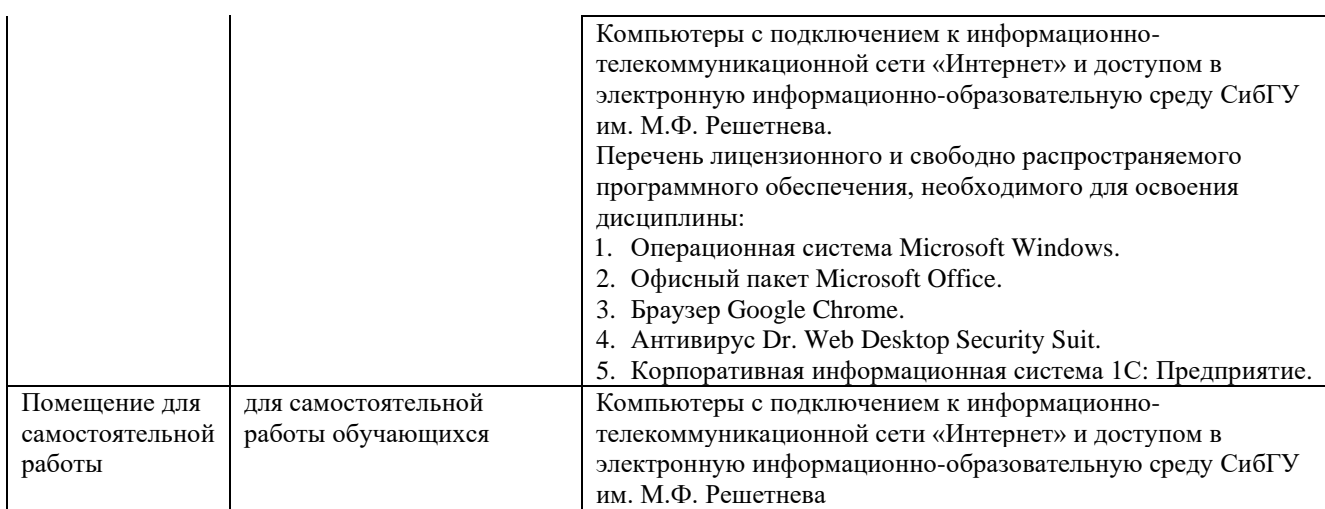

МИНИСТЕРСТВО НАУКИ И ВЫСШЕГО ОБРАЗОВАНИЯ РОССИЙСКОЙ ФЕДЕРАЦИИ Лесосибирский филиал федерального государственного бюджетного образовательного учреждения высшего образования «Сибирский государственный университет науки и технологий имени академика М.Ф. Решетнева»

# **ФОНД ОЦЕНОЧНЫХ СРЕДСТВ**

для проведения промежуточной аттестации по дисциплине **(приложение к рабочей программе дисциплины)**

# **КОМПЛЕКСНАЯ АВТОМАТИЗАЦИЯ В КИС**

09.03.01 Информатика и вычислительная техника Код Наименование

Направленность (профиль) образовательной программы Программное обеспечение средств вычислительной техники и автоматизированных систем

> Уровень высшего образования бакалавриат

> > Форма обучения очная, заочная

> > Красноярск 2022

# **Фонд оценочных средств для проведения промежуточной аттестации**

по дисциплине Комплексная автоматизация в КИС

#### **1. Описание назначения и состава фонда оценочных средств**

Настоящий фонд оценочных средств (ФОС) входит в состав рабочей программы дисциплины Комплексная автоматизация в КИС

и предназначен для оценки планируемых результатов обучения по дисциплине, соотнесенных с установленными в программе индикаторами достижения компетенций.

ФОС включает в себя оценочные материалы для проведения текущего контроля успеваемости и промежуточной аттестации обучающихся в форме: экзамена.

В состав ФОС входят следующие оценочные средств:

− компьютерные тесты по темам дисциплины (текущий контроль, промежуточная аттестация);

− задания для выполнения лабораторных работ и вопросы для защиты лабораторных работ (текущий контроль).

# **2. Перечень планируемых результатов обучения по дисциплине, соотнесенных с установленными в программе индикаторами достижения компетенций**

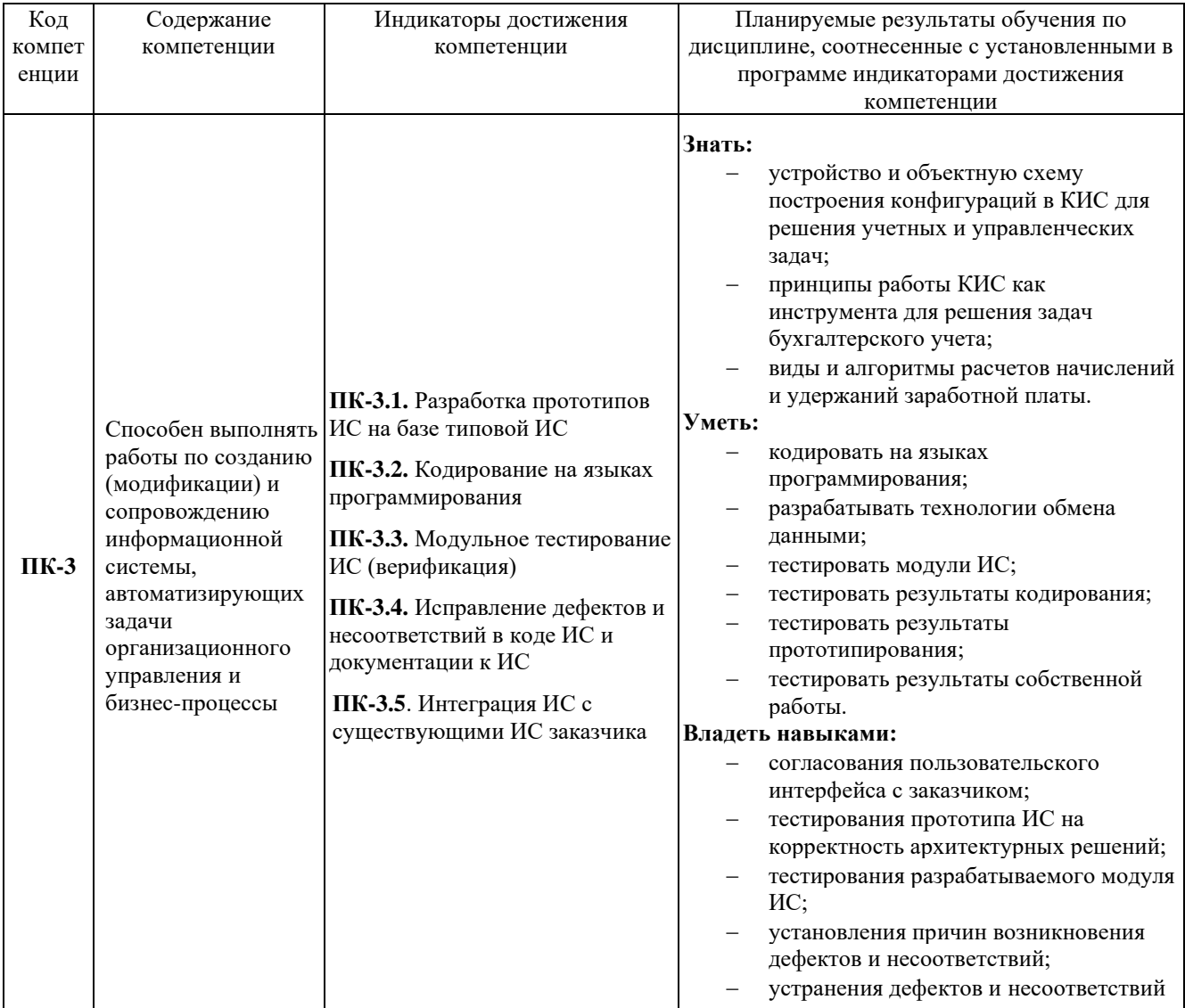

| $N_2$          | Контролируемые<br>раздел/тема дисциплины                              | Код<br>контролируемой<br>компетенции<br>(или ее части) | Наименование<br>оценочного средства                                                                                                   |
|----------------|-----------------------------------------------------------------------|--------------------------------------------------------|----------------------------------------------------------------------------------------------------|
| $\vert$ 1      | Раздел 1. АВТОМАТИЗАЦИЯ<br>РЕШЕНИЯ ОПЕРАТИВНЫХ ЗАДАЧ                  | $\Pi K-3$                                              |                                                                                                    |
| 1.1            | Работа с регистрами                                                   |                                                        | Текущий контроль: компьютерный тест,<br>задания для выполнения лабораторных работ и<br>вопросы для защиты лабораторных работ          |
| 1.2            | Технологии проведения документов                                      |                                                        | Текущий контроль: компьютерный<br>тест,<br>задания для выполнения лабораторных работ и<br>вопросы для защиты лабораторных работ       |
| 1.3            | Анализ показателей движения<br>документов                             |                                                        | Текущий контроль: компьютерный тест                                                                                                   |
| 1.4            | Планирование процесса оказания<br>услуг и работа с регистром сведений |                                                        | Текущий контроль: компьютерный<br>тест,<br>задания для выполнения лабораторных работ и<br>вопросы для защиты лабораторных работ       |
| 1.5            | Работа с регистрами                                                   |                                                        | Текущий контроль: компьютерный тест,<br>задания для выполнения лабораторных работ и<br>вопросы для защиты лабораторных работ          |
| $\overline{c}$ | Раздел 2. АВТОМАТИЗАЦИЯ<br>РЕШЕНИЯ РАСЧЕТНЫХ ЗАДАЧ                    | $\Pi K-3$                                              |                                                                                                    |
| 2.1            | Термины и методы бухгалтерского<br>учета                              |                                                        | Текущий контроль: компьютерный<br>тест,<br>задания для выполнения лабораторных работ и<br>вопросы для защиты лабораторных работ       |
| 2.2            | Синтетический учет                                                    |                                                        | Текущий контроль: компьютерный<br>тест,<br>задания для выполнения лабораторных работ и<br>вопросы для защиты лабораторных работ       |
| 2.3            | Консолидированный учет                                                |                                                        | Текущий контроль: компьютерный тест,<br>задания для выполнения лабораторных работ и<br>вопросы для защиты лабораторных работ          |
| 2.4            | Аналитический учет                                                    |                                                        | Текущий контроль: компьютерный тест,<br>задания для выполнения лабораторных работ и<br>вопросы для защиты лабораторных работ          |
| 2.5            | Количественный учет                                                   |                                                        | Текущий контроль: компьютерный<br>тест,<br>задания для выполнения лабораторных работ и<br>вопросы для защиты лабораторных работ       |
| 2.6            | Валютный учет и регистр бухгалтерии                                   |                                                        | Текущий контроль: компьютерный тест,<br>задания для выполнения лабораторных работ и<br>вопросы для защиты лабораторных работ          |
| 3              | Раздел 3. АВТОМАТИЗАЦИЯ<br>РЕШЕНИЯ БУХГАЛТЕРСКИХ<br>ЗАДАЧ             | $\Pi K-3$                                              |                                                                                                    |
| 3.1            | Обзор особенностей расчета зарплаты                                   |                                                        | Текущий контроль: компьютерный тест                                                                                                   |
| 3.2            | Планы видов расчета                                                   |                                                        | Текущий контроль: компьютерный тест                                                                                                   |
| 3.3            | Регистры расчета                                                      |                                                        | Текущий контроль: компьютерный тест                                                                                                   |
| 3.4            | Шаги сеанса расчета                                                   |                                                        | Текущий контроль: компьютерный тест                                                                                                   |
| 3.5            | Расчетный алгоритм                                                    |                                                        | Текущий контроль: компьютерный тест                                                                                                   |
| 3.6            | Наличие нескольких базовых<br>регистров                               |                                                        | Текущий<br>контроль:<br>компьютерный<br>тест,<br>задания для выполнения лабораторных работ и<br>вопросы для защиты лабораторных работ |
| 3.7            | Разработка отчета                                                     |                                                        | Текущий контроль: компьютерный тест,<br>задания для выполнения лабораторных работ и<br>вопросы для защиты лабораторных работ          |

**2.1. Формы контроля формирования компетенций**

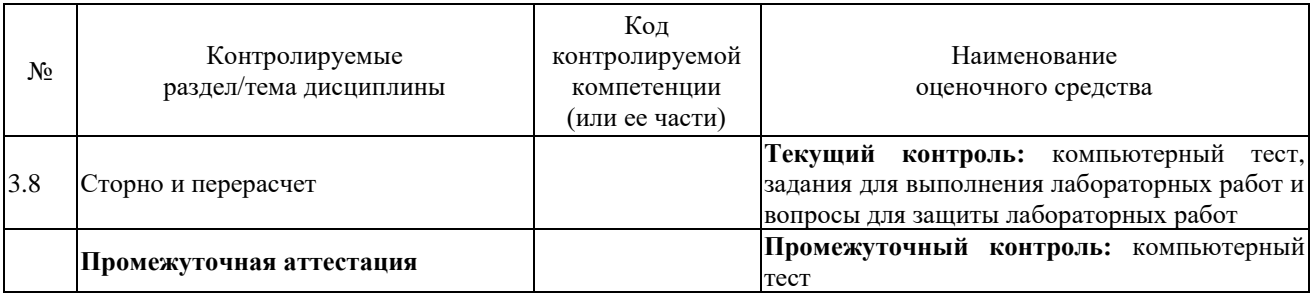

## 3. Типовые контрольные задания или иные материалы, необходимые для оценки знаний, умений, навыков владения, соотнесенных с установленными в программе индикаторами достижения компетенций

## 3.1. Компьютерные тесты (текущий контроль, промежуточная аттестация), формирование компетенций ПК-3

Подробное описание тестовых заданий содержится в сборнике тестовых заданий, который включен в состав ЭУМКД [7].

Примеры тестовых заданий по разделу 1 «Основы программирования в КИС».

- 1. Выберите верный набор ассоциаций «Объект» «тип файла»:
- внешняя обработка «epf», внешний отчет «erf», конфигурация «cf»;
- внешняя обработка «ert», внешний отчет «mxl», конфигурация «pfl»;
- внешняя обработка «ert», внешний отчет «erf», конфигурация «cfu»;
- внешняя обработка «epf», внешний отчет «mxl», конфигурация «cfu».

# 2. Внешняя обработка может быть включена в состав конфигурации:

- технологическая платформа;
- конфигурация;
- информационная база;
- СУБД.

#### 3. Объект конфигурации Отчет...

- может быть сохранён в составе конфигурации и как внешняя обработка;
- может сравниваться с внешней обработкой, формируя отчет в печатной форме;  $\equiv$
- может быть добавлен в конфигурацию из внешней обработки:
- верны все указанные ответы.
- 4. Отчет и обработка...
- находятся в разных ветвях дерева конфигурации, имеют схожую структуру, предполагается, что отчет выводит данные, обработка - изменяет;
- отчет предназначен исключительно для вывода учетной информации, обработка для преобразования учетных данных;
- находятся в разных ветвях дерева конфигурации, имеют разную структуру и назначение.
- 5. Режим сравнения файлов в конфигураторе работает со следующими типами файлов:
- текстовые:
- текстовые и табличные:
- текстовые, табличные, бинарные файлы;
- текстовые, табличные, бинарные файлы, внешние отчеты и обработки;
- текстовые, табличные, бинарные файлы, внешние отчеты и обработки, файлы конфигураций:
- **6. Режим сравнения файлов в 1С:Предприятие работает со следующими типами файлов:**
- − текстовые;
- − текстовые и табличные;
- − **текстовые, табличные, бинарные файлы;**
- − текстовые, табличные, бинарные файлы, внешние отчеты и обработки;
- − текстовые, табличные, бинарные файлы, внешние отчеты и обработки, файлы конфигураций.
- **7. При сохранении текста запроса, открытого повторно с помощью конструктора запроса, без внесения в этот текст изменений:**
- весь первоначальный текст остается без изменений:
- − **из первоначального текста будут удалены только комментарии;**
- в первоначальном тексте комментарии останутся, а будут удалены только конструкции языка запросов построителя отчетов;
- из первоначального текста будут удалены и комментарии, и конструкции языка запросов построителя отчетов;

**8. Конструктор агрегатов предназначен для формирования агрегатов:**

- − документов;
- справочников;
- − **регистров накопления;**
- − регистров бухгалтерии;
- − отчетов.

Для проведения промежуточной аттестации используется тест, составленный из вопросов тестов текущего контроля, по одному вопросу из каждой темы (случайный выбор).

Примеры тестовых заданий для промежуточной аттестации.

#### **1. Система компоновки данных позволяет:**

- − создавать отчеты без программирования;
- использовать несколько наборов данных;
- использовать несколько объектов «Построитель отчета»;
- − **верны ответы 1, 2;**
- − верны ответы 1, 3;
- верны ответы 2, 3.

## **2. Текст запроса, который будет фактически исполняться системой компоновки данных, определяется в:**

- схеме компоновки данных;
- − **макете компоновки данных;**
- в процессоре компоновки данных;
- на этапе подготовки к созданию схемы компоновки данных.

#### **3. В системе компоновки данных можно использовать следующие наборы**

#### **данных:**

- − набор данных запрос;
- − набор данных объект;
- − набор данных объединение;
- − верны ответы 1, 2;
- верны ответы  $1, 3$ ;
- − **верны ответы 1, 2, 3.**
- 4. Вывод результата системы компоновки данных производится:
- путем обхода объекта, содержащего результат исполнения системы компоновки;
- путем вывода последовательно получаемых элементов результата системы компоновки:

- специальным методом объекта (в параметре которого задается поле табличного документа).

- 5. Какого типа является свойство глобального контекста «Справочники»?
- СправочникиМенеджер;
- СправочникМенеджер;
- СправочникОбъект;
- СправочникВыборка:
- СправочникСсылка.

### 6. Какой литерал представляет значение типа «дата» по умолчанию (пустая дата)?

- $-01010001$ :
- $-01010001000000$ ;
- $-00010101$ :
- $-00010101000000$ :
- верны ответы 1 и 2;
- верны ответы  $3$  и 4:

# 7. Как можно обратиться к менеджеру справочника «Номенклатура»?

- $-$  Спр = СоздатьОбъект(«Справочник. Номенклатура»)
- Спр = Справочники. Номенклатура
- Спр = Новый Справочник. Номенклатура
- Верны ответы 2 и 3

## 8. Редактор табличных документов используется для работы:

- с табличными документами, сохраненными во внешних файлах;
- с макетами, содержащими табличные документы;
- с элементами управления «Поле табличного документа»;
- верны ответы 1 и 2;
- верны ответы 1, 2 и 3.

## 9. Какие из нижеперечисленных объектов не относятся к графическим элементам, использующимся при создании табличного документа?

- $-$  прямая;
- прямоугольник;
- $-$  овал;
- $-$  Tekct;
- диаграмма;
- все вышеперечисленные объекты графические элементы.

# 10. Можно ли одновременно создать элемент управления «Поле ввода» вместе с поясняющей надписью, представляющей элемент управления «Надпись»?

- нет, нельзя, так как это разные элементы управления;

# - можно, для этого необходимо создавать поле ввода через пункт главного меню «Форма-Вставить элемент управления...»;

- можно, для этого необходимо создавать поле ввода, воспользовавшись одноименной кнопкой на панели инструментов «Элементы управления».

# **3.2. Задания для лабораторных работ на занятиях семинарского типа и вопросы для защиты лабораторных работ (текущий контроль), формирование компетенций ПК-3**

Подробное описание лабораторных работ и вопросов для защиты лабораторных работ содержатся в Практикуме по выполнению лабораторных работ, который включен в состав ЭУМКД [7].

Примерные задания для лабораторной работы «Технологии работы с одним регистром накопления» по теме «Работа с регистрами».

1. Создать оборотный регистр накопления.

2. Создать регистр накопления остатков.

3. Выбрать реквизиты и измерения при создании регистров накопления.

4. Создать оборотный регистр накопления.

Перечень вопросов для защиты лабораторной работы «Технологии работы с одним регистром накопления» по теме «Работа с регистрами».

1. Для чего предназначен объект конфигурации Регистр накопления?

2. Почему следует использовать регистры, хотя необходимая информация содержится в других объектах?

3. Для чего нужны измерения регистра, ресурсы и реквизиты?

4. Что такое движения регистра и что такое регистратор?

5. Как создать новый регистр накопления и описать его структуру?

6. Как создать движения документа с помощью конструктора движений?

7. Как средствами встроенного языка обойти табличную часть документа и обратиться к ее данным?

8. Как показать команды открытия списка регистра в интерфейсе конфигурации и в интерфейсе формы?

**4. Описание показателей, критериев, шкал оценивания планируемых результатов обучения по дисциплине, соотнесенных с установленными в программе индикаторами достижения компетенций**

**4.1. Показатели и критерии оценивания заданий для лабораторных работ и вопросов для защиты лабораторных работ**

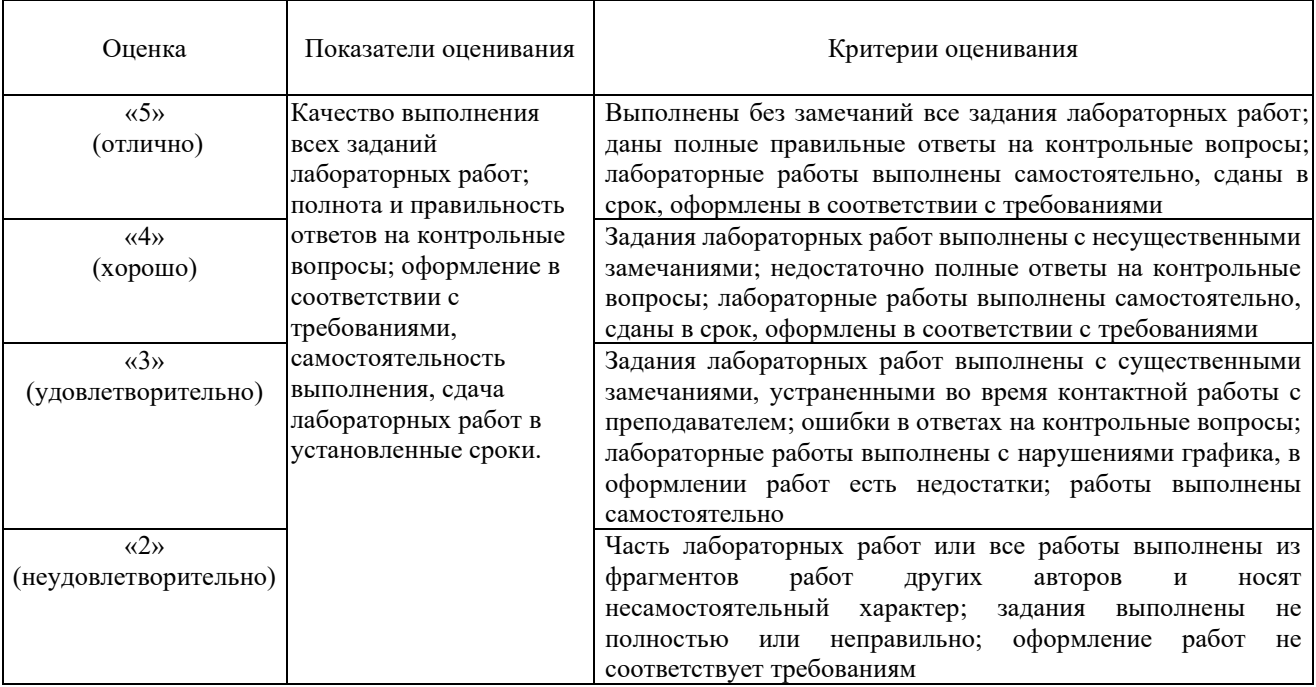

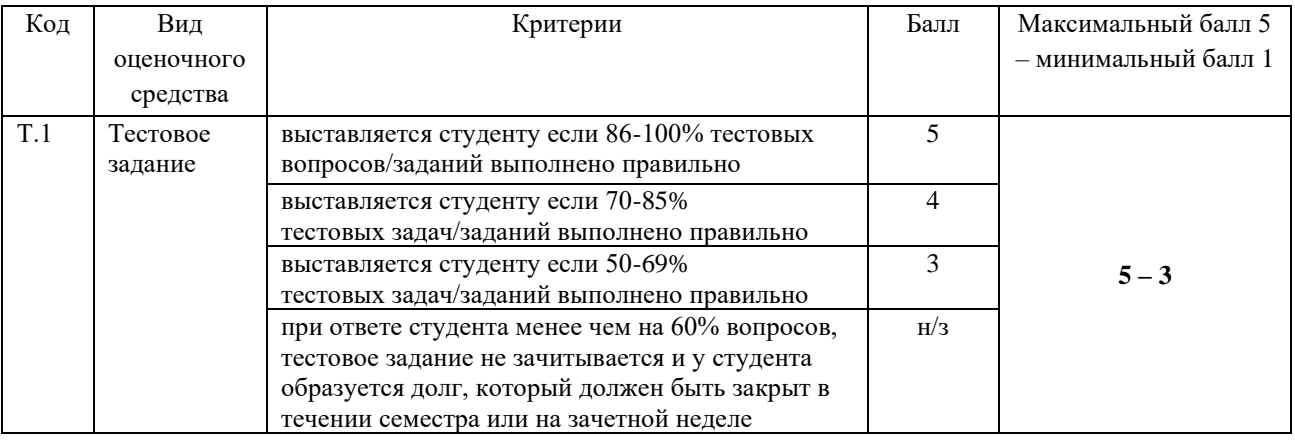

### **4.2. Показатели и критерии оценивания задания в тестовой форме**

Минимальный балл, который необходимо набрать для зачета, равен 3.

**5. Методические материалы, определяющие процедуры оценивания знаний, умений, навыков и (или) опыта деятельности, характеризующих этапы формирования компетенций**

Для проверки качества освоения программы дисциплины и оценки результатов обучения по дисциплине, соотнесенных с установленными в программе индикаторами достижения компетенции проводится текущий контроль успеваемости и промежуточная аттестация обучающихся в форме зачета.

Контроль успеваемости обучающихся осуществляется с использованием рейтинговой системы оценки успеваемости обучающихся.

Текущий контроль проводится регулярно на всех видах групповых занятий по дисциплине. В конце семестра на основании поэтапного контроля процесса обучения суммируются баллы текущих, рубежных рейтингов (контрольные недели), подсчитываются дополнительные баллы (за посещаемость и активность на занятиях).

Результаты рейтинговой аттестации объявляются преподавателем на последнем занятии в зачетную неделю и служат основой для итогового результата промежуточной аттестации обучающегося по дисциплине.

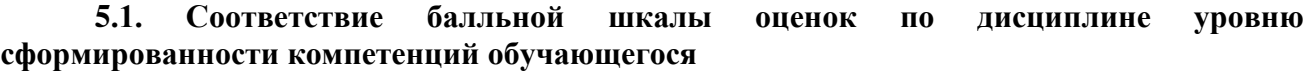

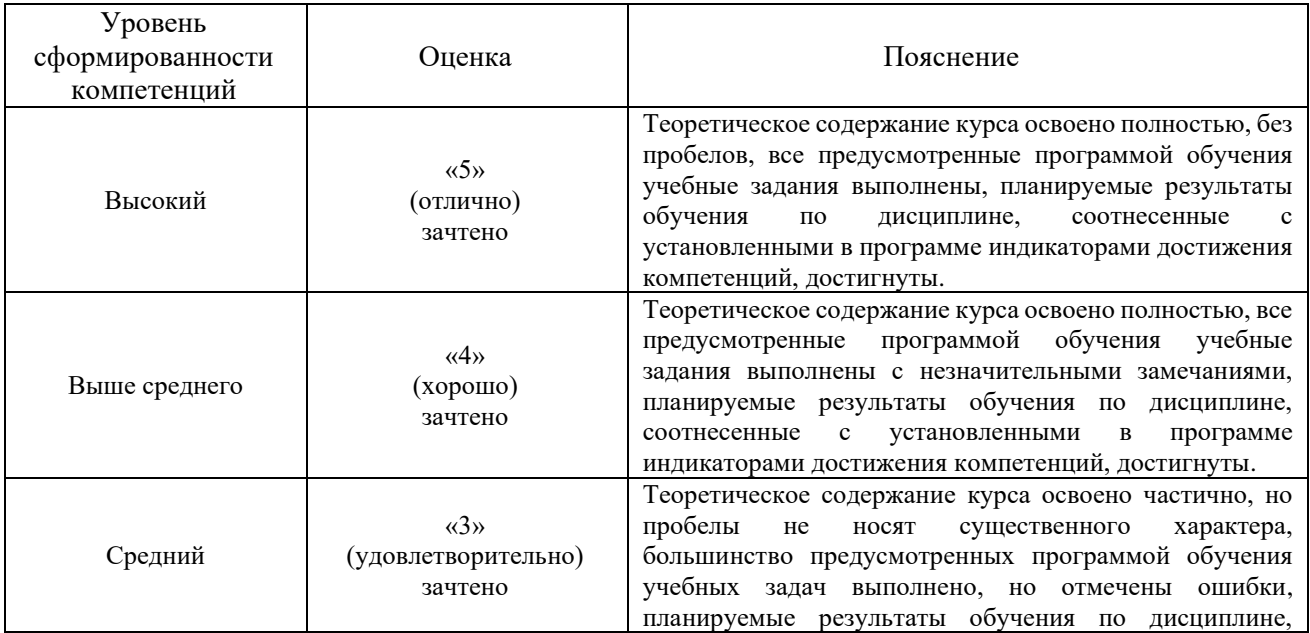

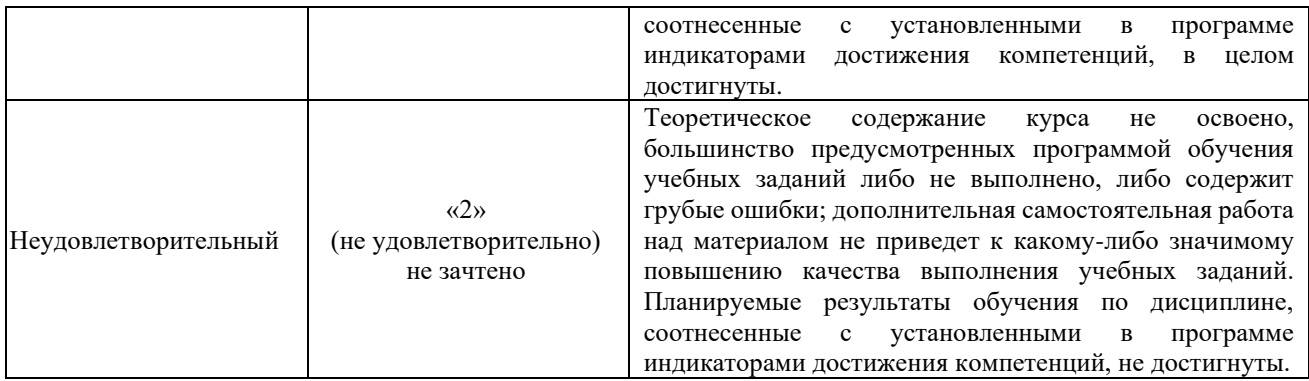